# **HALAMAN PENGESAHAN**

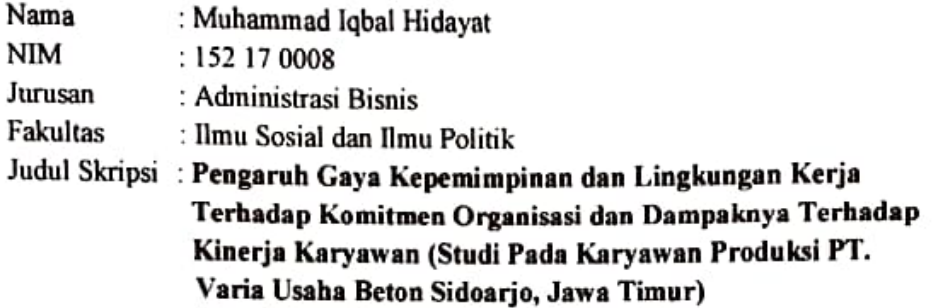

#### Telah diajukan dan lulus pada:

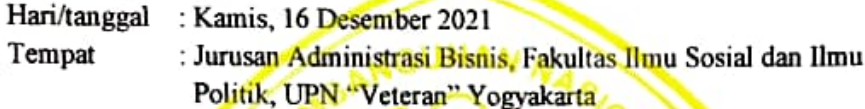

Mengetalxii/Menyetujui Ketua Jurusan Administrasi B

Indro Herry Mulvanto, N

1964

5 199403 1 00

Dosen Pembimbing/Penguji

### **Dosen Pembimbing I**

Dr. H. Lukmono Hadi, MS NIK. 2 5510 950038 1

## **Dosen Pembimbing II**

Dr. Adi Soeprapto, S.Sos, M.Si NIK. 27104 9701781

### Dosen Penguji I

Dr. Hastho Joko Nur Utomo, S.Sos, M.Si NIK. 2 7205 970153 1

# Dosen Penguji II

Dr. Eny Endah Pujiastuti, M.Si NIK. 2 7307 970154 1

**Tanda Tangan** 

Yogyakarta, 16 Desember 2021

.....) .......)